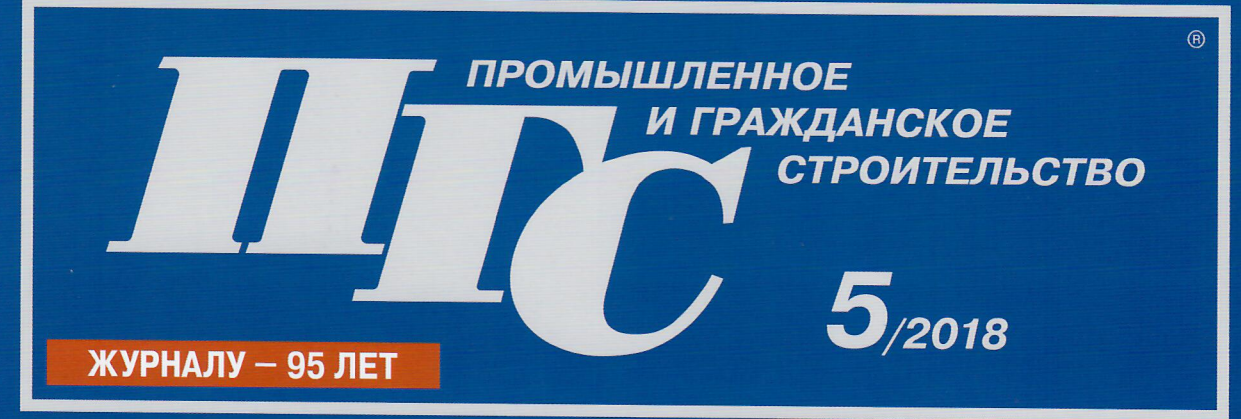

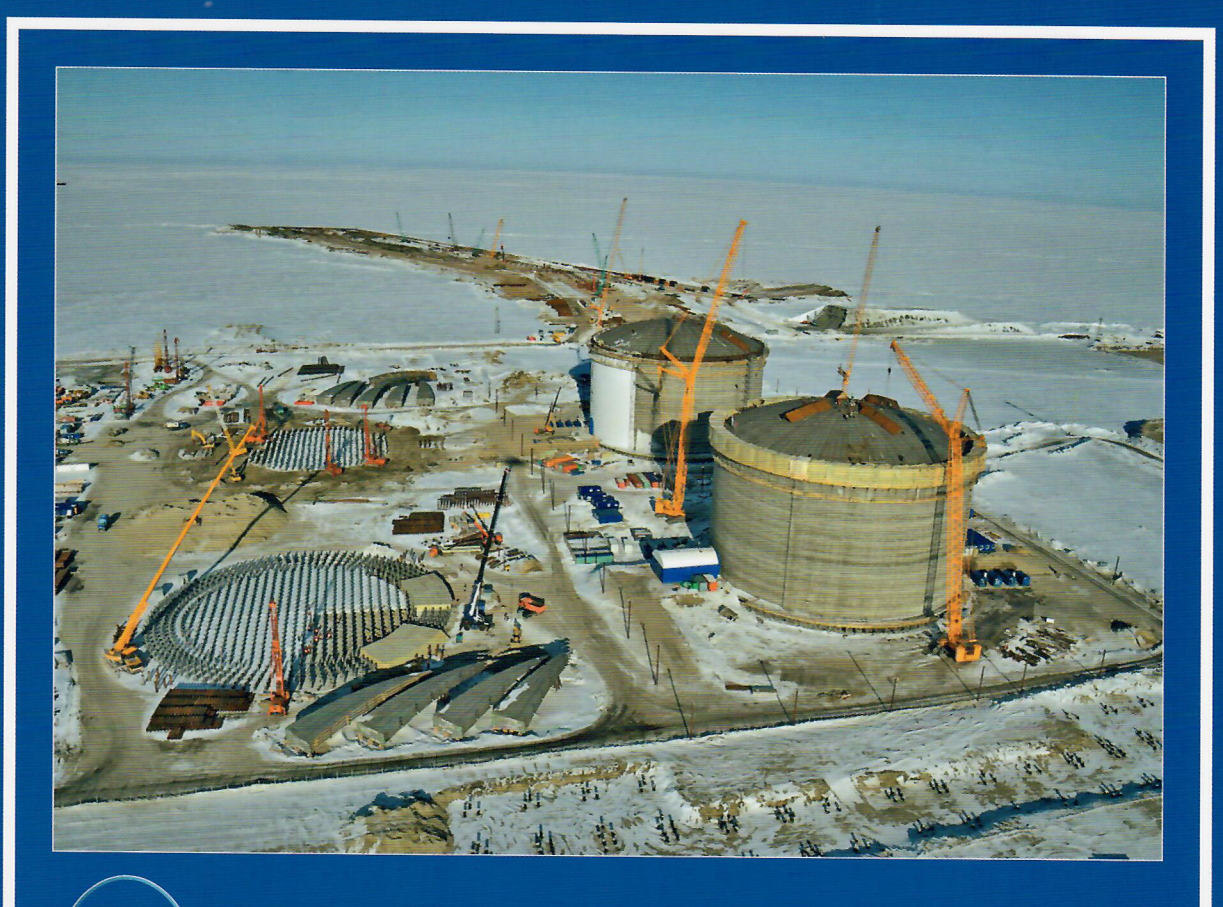

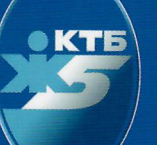

# 55 ЛЕТ КОНСТРУКТОРСКО-ТЕХНОЛОГИЧЕСКОМУ БЮРО БЕТОНА И ЖЕЛЕЗОБЕТОНА (АО КТБ ЖБ)

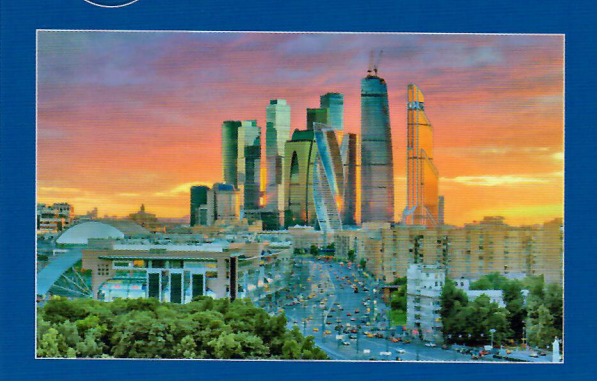

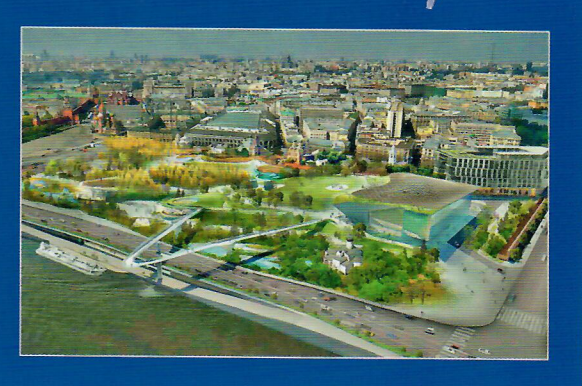

# KAYECTBO - HAWE NPV3BAHVE. AO KT6 XG 55 NET

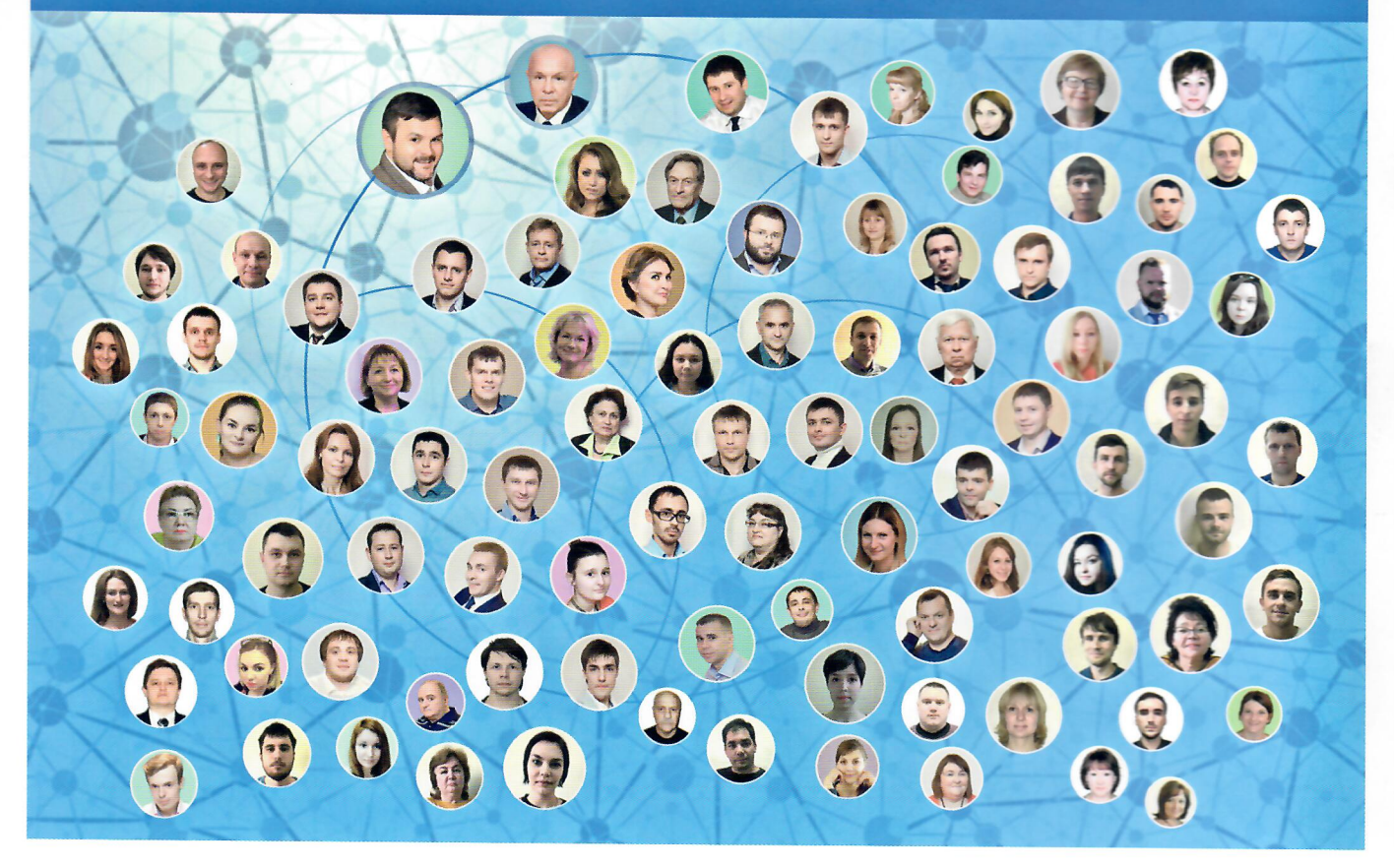

# СТРОИТЕЛЬНАЯ ЛАБОРАТОРИЯ КТБ ЖБ

Более 600.000 м<sup>2</sup> объектов вводится в эксплуатацию с нашим техническим сопровождением

150 человек квалифицированного персонала

Более 2.000.000 м<sup>3</sup> бетона<br>проверяется ежегодно нашей лабораторией

Цена сопровождения от  $40$ Р/1 м<sup>3</sup> бетона и 500 Р/1 тонну металлоконструкций

Цена обследования зданий от  $50$ Р/1 м<sup>2</sup>

ТЕСНОЕ НАУЧНОЕ СОТРУДНИЧЕСТВО<br>С ВЕДУЩИМИ НИИ И КБ СТРАНЫ

ПРЯМАЯ СВЯЗЬ С ГЕНЕРАЛЬНЫМ ДИРЕКТОРОМ +7 (916) 770-70-61, +7 (495) 286-70-01; WWW.KTBBETON.COM; E-MAIL: КТВ@КТВВЕТОN.COM

ЕЖЕМЕСЯЧНЫЙ НАУЧНО-ТЕХНИЧЕСКИЙ И ПРОИЗВОДСТВЕННЫЙ ЖУРНАЛ

С СЕНТЯБРЯ 1923 года

**ИЗДАЕТСЯ** 

### ПРОМЫШЛЕННОЕ И ГРАЖДАНСКОЕ **СТРОИТЕЛЬСТВО**

5/2018

74

*URATERNCTRO* 

СОУЧРЕДИТЕЛИ:

Российское общество инженеров строительства, Российская инженерная академия

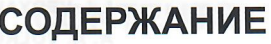

18

### **ОРГАНИЗАЦИИ-ЮБИЛЯРЫ**

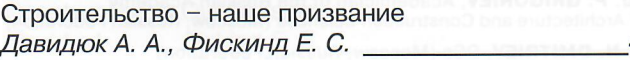

### СТРОИТЕЛЬНЫЕ КОНСТРУКЦИИ, ЗДАНИЯ И СООРУЖЕНИЯ

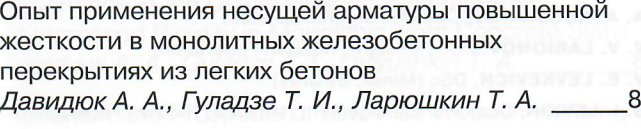

Состояние и перспективы деревянного малоэтажного домостроения Украинченко Д. А., Жаданов В. И., Лихненко Е. В., Пинайкин И. П.  $13$ 

Складной сетчатый купол: постановка задачи и построение поверхности Ибрагимов А. М., Попова Н. В.

Контроль пространственного положения элементов конструкций стадиона «Санкт-Петербург» Коргин А. В., Ермаков В. А., Зейд Килани Лейс Зейдович, Романец В. А.  $22$ 

Разработка предложений по актуализации строительных норм в комплексе «Проектирование» Козелков М. М., Колосов Д. Д. 27

### СТРОИТЕЛЬНЫЕ МАТЕРИАЛЫ И ИЗДЕЛИЯ

Демпфирующие свойства цементных композитов Травуш В. И., Ерофеев В. Т., Черкасов В. Д., 34 Емельянов Д. В., Ерофеева И. В.

### АРХИТЕКТУРА ЗДАНИЙ И СООРУЖЕНИЙ **ГРАДОСТРОИТЕЛЬСТВО**

Пирамиды в современной архитектуре Мамиева И. А., Разин А. Д.

О техническом состоянии конструкций и грунтов основания памятника архитектуры «Дом Мельникова» в Москве Денисов А. В., Гранит Б. А., Левочкин С. Н. 16

### ОСНОВАНИЯ И ФУНДАМЕНТЫ, ПОДЗЕМНЫЕ СООРУЖЕНИЯ

Экспериментальные исследования напряженнодеформированного состояния трехфазных грунтов при изменении давления на их поверхности Черкасова Л. И. 55

### ЭКОЛОГИЧЕСКАЯ БЕЗОПАСНОСТЬ СТРОИТЕЛЬСТВА И ГОРОДСКОГО ХОЗЯЙСТВА

Влияние погрешности инженерно-геологических изысканий на точность расчета осадки здания 61 Чернышев С. Н., Мартынов А. М. \_\_\_\_\_

The Ways for Reducing Greenhouse Gases in the Production of Cements and Concretes in the Republic of Kazakhstan **[Сокращение парниковых выбросов** при производстве цемента и бетона в Казахстане] Aruova L. B. 68

### ЭКОНОМИКА, УПРАВЛЕНИЕ, МАКЕТИНГ

Механизм ресурсного управления конкурентоспособностью предприятий на инновационной платформе Лукманова И. Г.

### ТЕПЛОСНАБЖЕНИЕ, ВЕНТИЛЯЦИЯ, КОНДИЦИОНИРОВАНИЕ ВОЗДУХА, **ОСВЕЩЕНИЕ**

Влияние воздухопроницаемости наружных ограждений на энергосберегающую эксплуатацию зданий Юрченко А. И., Щукина Т. В., Кузнецова Л. В. \_\_\_\_79

### СПОНСОРЫ И ПАРТНЕРЫ

 $\Delta$ 0

Комплекс градостроительной политики и строительства города Москвы, РААСН, НИУ МГСУ, Комитет Торгово-промышленной палаты РФ по предпринимательству в сфере строительства, Моспроект-2 им. М. В. Посохина, ЦНИИПромзданий, ЦНИИСК им. В. А. Кучеренко АО «НИЦ «Строительство»

IA ΠΡΑΒΑΧ ΡΕΚΠΑΜЬ

© ООО «ИЗДАТЕЛЬСТВО ПГС», ЖУРНАЛ «ПРОМЫШЛЕННОЕ И ГРАЖДАНСКОЕ СТРОИТЕЛЬСТВО», 2018

### Строительство - наше призвание

Артем Алексеевич ДАВИДЮК, кандидат технических наук, генеральный директор, e-mail: 7707061@mail.ru Ефим Семёнович ФИСКИНД, главный инженер, заслуженный строитель РФ, e-mail: secretary@ktbbeton.com АО «Конструкторско-технологическое бюро бетона и железобетона» (АО «КТБ ЖБ»),

109428 Москва, 2-я Институтская ул., 6, стр. 15А

### **CONSTRUCTION IS OUR MISSION**

Artem A. DAVIDYUK, e-mail: 7707061@mail.ru Efim S. FISKIND, e-mail: secretary@ktbbeton.com

JSC Design - Technological Bureau of Concrete and Reinforced Concrete, 2-ya Institutskaya ul., 6, str. 15A, 109428 Moscow, Russian Federation

апреле 2017 г. исполнилось • 55 лет со дня создания в соответствии с приказом Госстроя СССР от 22 марта 1962 г. хозрасчетного Бюро внедрения новых железобетонных конструкций и бетонов при НИИЖБ - нынешнего AO «Конструкторско-технологическое бюро бетона и железобетона» (АО «КТБ ЖБ»).

В середине прошлого столетия интенсивно осуществлялся переход от монолитного строительства к сборному железобетонному высокой заводской готовности. В результате была значительно снижена трудоемкость возведения зданий и сооружений, сократились сроки строительства, в 20 раз вырос объем производства сборного железобетона. По всей стране вырастали новые города, районы массовой застройки с домами из сборного железобетона. Страна не на словах, а на деле решала жилищную проблему. Разрабатывались интересные большепролетные конструкции, совершенствовались системы преднапряженного армирования.

Естественно, возникла насущная потребность в интенсификации исследований в области бетона и железобетона, формировании соответствующей нормативной базы. В 1956 г. была создана Академия строительства и архитектуры (АСиА СССР), в состав которой в числе других во-Научно-исследовательский  $\mathbf{H}$ институт бетона и железобетона (НИИЖБ), образованный на базе ЦНИИПС. В недрах этого института возникла идея создания организации, способной квалифицированно и оперативно переносить самые передовые научные разработки в области бетона и железобетона из лабораторий в цеха действующих и строящихся предприятий строительной индустрии, на строительные площадки страны.

Интенсивное развитие науки о бетоне и железобетоне быстро давало свои плоды: были разработаны новые растворы и бетоны различного назначения с широкой гаммой свойств, новые конструкции повышенной несущей способности, ограждающие конструкции с высокими теплотехническими параметрами, создавалось новое технологическое оборудование.

Внедрение всего самого передового в этой области и явилось задачей образованного в 1962 г. Бюро внедрения НИИЖБ, переименованного в 1981 г. в Конструкторско-технологическое бюро (КТБ НИИЖБ). Организация крепла и развивалась. Так, если в 1965 г. в КТБ работало 200 человек, то к 1989 г. их число превысило 500 специалистов. С целью оперативной связи регионов СССР с разработчиками новой техники и эффективного внедрения новых материалов и конструкций в практику строительства, по согласованию и при содействии местных органов власти, бы-ЛИ созданы территориальные подразделения организации в Казани, Волгограде, Владимире, Владивостоке, Иркутске, Сухуми, Фрунзе, Тюмени, Баку, Магнитогорске, Челябинске, Риге, Ташкенте, Махачкале.

Впоследствии некоторые отделы переросли в филиалы КТБ на местах.

Деятельность московских отделов КТБ ЖБ характеризовалась широкой тематической направленностью работ. Функционировали отделы:

• тяжелых бетонов и ускорения их твердения (решение вопросов рационального расхода сырья, подбора составов бетонов различного назначения):

• легких и ячеистых бетонов (разработка новых видов бетонов для ограждения зданий и сооружений с широким внедрением в разных регионах с учетом местной сырьевой базы);

• жаростойких бетонов (материалы и конструкции футеровок печей и вагонеток кирпичного производства);

• железобетона в машинострое-

4

2018

 $\ddot{\circ}$ 

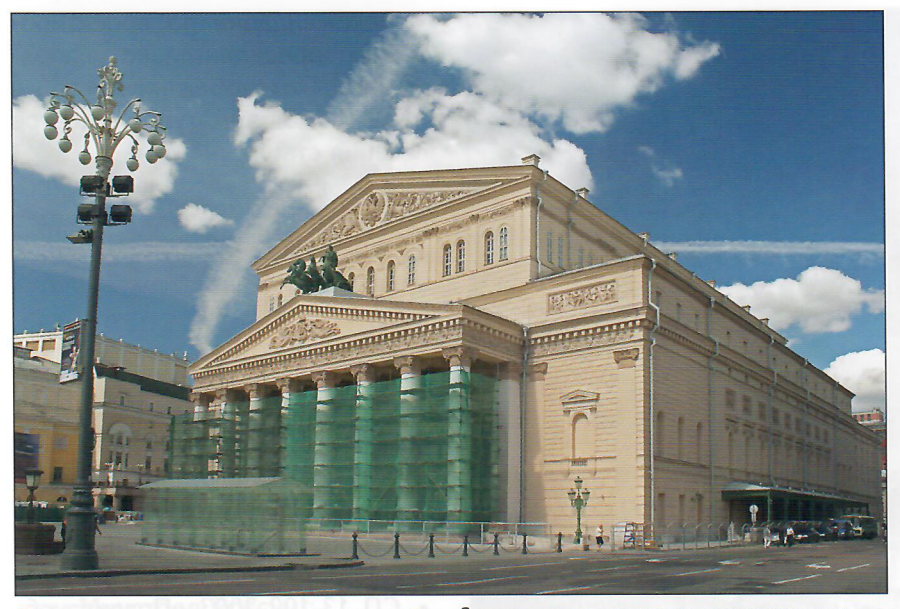

Техническая экспертиза и сопровождение строительно-монтажных работ при реконструкции Большого театра на предмет соответствия проектной документации

нии (применение железобетона в станинах прессов и корпусов драг);

• тонкостенных и пространственных конструкций (внедрение армоцементных конструкций водоводов и покрытий, силосов каннелюрного типа);

• защиты от коррозии (разработка составов пропитки и покрытий для защиты бетонов от разрушения вследствие различных причин, в частности от коррозии в морской воде и среде болотных вод);

• армирования (создание сис-

тем армирования и контроля качества при производстве арматурных работ):

• инженерных обследований (разработка методов обследования и мониторинга зданий и сооружений различного назначения, включая объекты культурного наследия, памятники архитектуры, сооружения и комплексы богослужебного назначения).

География работ охватывала без преувеличения всю страну, включая территории всех союзных республик бывшего СССР.

Специалисты КТБ ЖБ - авто-

ры и участники большого количества научно-технических разработок, нашедших применение в инновационных технологиях и получивших признание в строительном комплексе нашей страны и за рубежом. К таким темам можно отнести:

• разработки и внедрение новых видов легких бетонов на различных пористых заполнителях;

• железобетонные тонкостенные оболочки и армоцементные конструкции;

• новые виды ячеистого бетона, поробетон в стеновых конструкциях;

• технологию производства напорных железобетонных труб;

• железобетон в машиностроении•

• защитные и защитно-отделочные ПОКРЫТИЯ ограждающих конструкций, технологию и оборудование;

• модификаторы, повышающие свойства бетона;

• защиту арматуры от коррозии; • полимерные композиты для покрытий;

• создание полимербетонов для производств с агрессивной средой и многое другое.

Специалисты КТБ ЖБ стали авторами и соавторами многочисленных нормативных документов различного уровня, таких как СНиПы, ГОСТы, своды правил, ру-

Контроль качества железобетонных конструкций стадиона «Лужники»

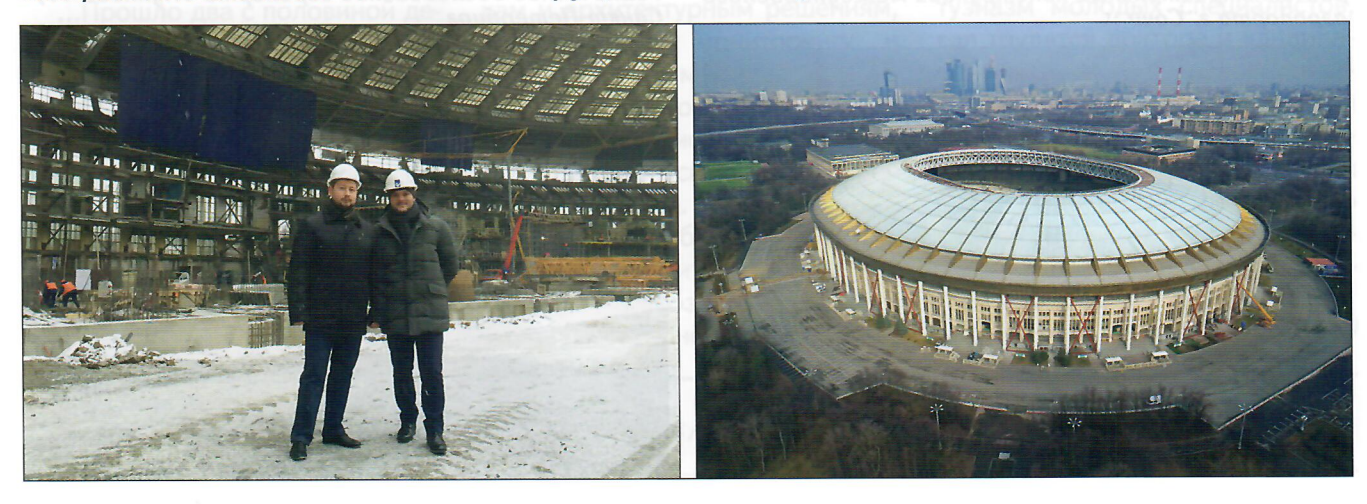

5/2018 ПРОМЫШЛЕННОЕ И ГРАЖДАНСКОЕ СТРОИТЕЛЬСТВО

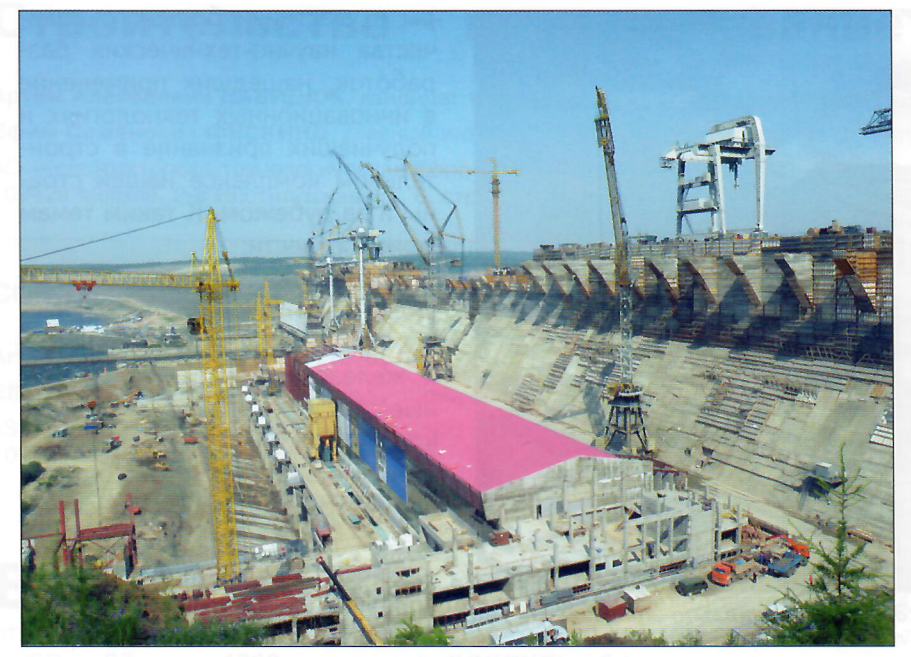

Техническая экспертиза выполненных объемов строительномонтажных работ на предмет соответствия проектной документации при строительстве Богучанской ГЭС

ководства, инструкции, стандарты организаций, среди которых: • ГОСТ 31937 «Здания и сооружения. Правила обследования и мониторинга технического состояния»:

• ГОСТ 22690 «Бетоны. Определение прочности механическими методами неразрушающего контроля»;

• ГОСТ 17624 «Бетоны. Ультразвуковой метод определения прочности по образцам»;

• ГОСТ 28570 «Бетоны. Методы

определения прочности по образцам, отобранным из конструкций»:

25858 «Соединения  $\bullet$   $\Gamma$ OCT сварные арматурные железобетонных конструкций. Оценка свариваемости»:

• ГОСТ 17539 «Заполнители для бетона железобетонных труб»:

• ТСН 102-00 «Территориальные строительные нормы г. Москвы. Железобетонные конструкции с арматурой классов А500С и А400С»:

• Рекомендации по проектированию предварительно напряженных железобетонных свай с напрягаемой арматурой в центре сечения ствола;

• РТМ 393 «Руководящие технологические материалы по сварке и контролю качества соединений арматуры и закладных изделий железобетонных конструкций»:

• Пособие по изготовлению железобетонных напорных вибропрессованных труб (к СНиП  $3.09.01 - 85$ ;

• СН 324 «Инструкция по изготовлению, испытанию и приемке железобетонных напорных виброгидропрессованных труб»;

• СП 13-102-2003 «Правила обследования несущих строительных конструкций зданий и сооружений»:

• МГСН 4.19-2005 «Временные нормы и правила проектирования многофункциональных высотных зланий и зланий-комплексов в г. Москве»:

• МДС 12-23.2006 «Временные рекомендации по технологии и организации строительства многофункциональных **ВЫСОТНЫХ** зданий и зданий-комплексов в Москве»;

• МРДС 02-08 «Пособие по научно-техническому сопровождению и мониторингу строящихся зданий и сооружений, в том числе большепролетных, высотных

Техническое обследование и пространственный расчет строительных конструкций международного аэропорта г. Сочи

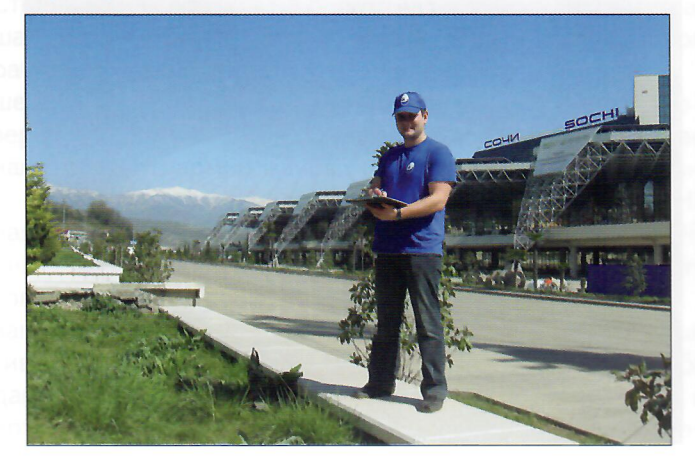

Техническое обследование аэропорта «Пулково-1», Санкт-Петербирг

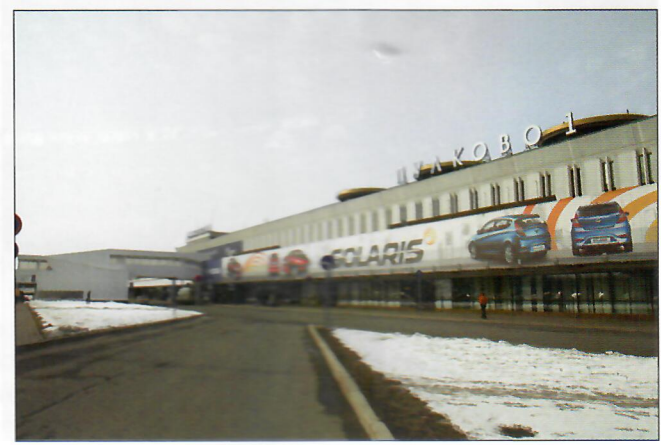

ПРОМЫШЛЕННОЕ И ГРАЖДАНСКОЕ СТРОИТЕЛЬСТВО 5/2018

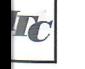

 $\pi_C$ 

po--<sub>R</sub>q й с Tpe **HO**рке ний лий  $\ket{\mathcal{D}}$ жеlpo-НиП B<sub>LO</sub>-**МКе** иб-0бльpyные  $BRA-$ BbI-

леные ии HO-HЫX **B** R lнaде-ХСЯ ИC-HbIX

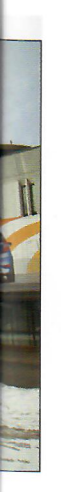

I»,

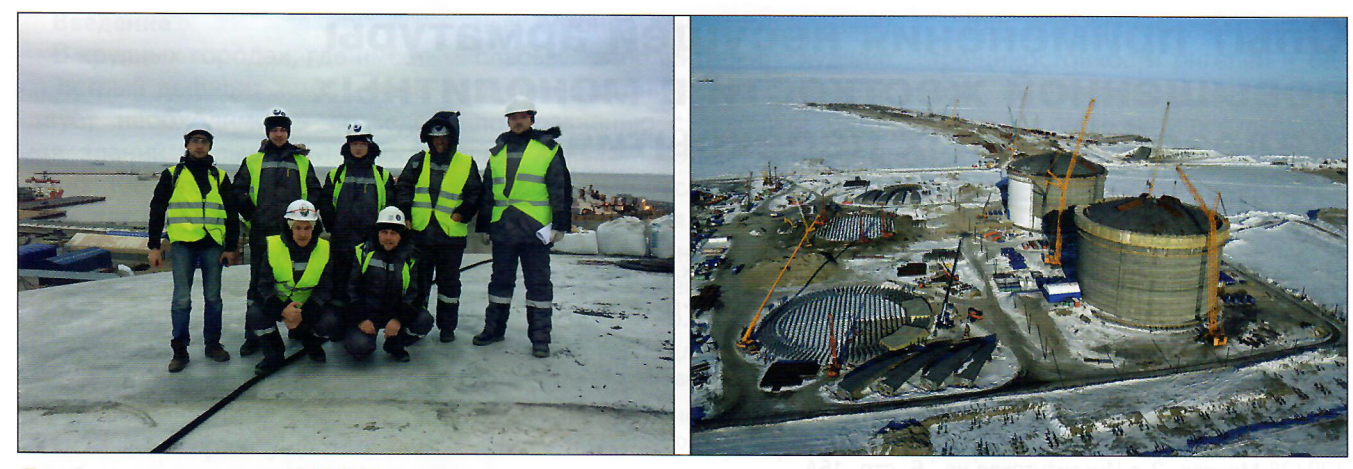

Группа специалистов КТБ ЖБ, осуществляющих научно-техническое сопровождение строительства Ямал СПГ

и уникальных» (одобрено письмом Минстроя России):

• РД 15.01.07 «Сборник расценок на основные виды работ, осуществляемых при научно-техническом сопровождении строительства»:

• МДС 11-14.2004 «Правила обследования зданий, сооружений и комплексов богослужебного и вспомогательного назначения».

В начале 1990-х гг. в КТБ. в связи с резким сокращением работ в строительном комплексе страны, наступили нелегкие времена. Было прекращено функционирование и финансирование строительных ведомств, с которыми у КТБ была постоянная связь. Территориальные отделы были расформированы. В 1992 г. кадровый состав бюро сократился с 500 человек до 60.

... Прошло два с половиной десятилетия. КТБ ЖБ стало акционерным обществом. Его коллектив приложил много усилий, чтобы отыскать наиболее рациональное и востребованное в новых, постоянно изменяющихся условиях применение своей квалификации, способности сочетать теоретические знания с работой на объектах, непосредст-

венно в контакте с заказчиком. Такое умение, взращенное традициями бюро, позволило КТБ ЖБ в настоящее время получить заслуженное признание, завоевав авторитет в строительном комплексе не только Москвы, но и страны.

Ряд ведущих специалистов, работавших в КТБ ЖБ, стали известными учеными, докторами технических наук, среди них А. И. Звездов, А. Н. Давидюк, С. С. Каприелов, В. В. Жуков, В. И. Соломатин, М. И. Броиловский, Г. М. Кондрашов. Свыше 50 сотрудников - кандидаты наук.

Организация постоянно совершенствует структуру и методы своей работы, оснащается передовой аппаратурой и оргтехникой. Особое внимание сегодня уделяется проектным разработкам и архитектурным решениям, строительному мониторингу и инжиниринговым работам. КТБ ЖБ имеет всевозможные аккредитации, сертификаты, свидетельства и допуски, действующие в строительстве.

Коллектив бюро принимал участие в строительстве, реконструкции, воссоздании практически всех крупнейших объектов страны, таких как ТЦ «Охотный ряд» на Манежной плошади в Москве, Большой театр, храм Спасителя. Христа комплекс «Москва-Сити», «сталинские высотки» Москвы, стадионы и транспортные объекты Олимпиады 2014 г. в Сочи, стадионы чемпионата мира по футболу 2018 г. парк «Зарядье», объекты Московского метрополитена, МКАД, Третье транспортное кольцо. крупнейшие аэропорты и железнодорожные вокзалы (Домодедово, Внуково, Шереметьево, Пулково, Адлер, Анапа и др.). Саяно-Шушенская и Богучанская ГЭС, космодром «Восточный». Ямал СПГ, Амурский ГПЗ (газопровод «Сила Сибири») и многие другие.

Наша организация, в которой сочетаются опыт ветеранов и энтузиазм молодых специалистов, где трудятся доктора и кандидаты наук, заслуженные и почетные строители России, лауреаты премии правительства РФ, инженеры и аспиранты, всегда готова к сотрудничеству, применению своего высокого профессионализма при решении строительных задач любой сложности.

(На правах рекламы)

AO «KT5 X6»: http://www.ktbbeton.com

018

УДК 691.328:666.973

## Опыт применения несущей арматуры повышенной жесткости в монолитных железобетонных перекрытиях из легких бетонов

Артем Алексеевич ДАВИДЮК, кандидат технических наук, доцент, e-mail: 7707061@mail.ru ФГБОУ ВО «Национальный исследовательский Московский государственный строительный университет», 129337 Москва, Ярославское ш., 26

Теймураз Ильич ГУЛАДЗЕ, кандидат технических наук, главный конструктор, e-mail: guladze@mail.ru

АО «Конструкторско-технологическое бюро бетона и железобетона» (АО «КТБ ЖБ»), 109428 Москва, 2-я Институтская ул., 6, стр. 15А

Тимофей Александрович ЛАРЮШКИН, аспирант ЦНИИСК им. В. А. Кучеренко, e-mail: laryushkin.tm@gmail.com

ЦНИИСК им. В. А. Кучеренко АО «НИЦ «Строительство», 109428 Москва, 2-я Институтская ул., 6

Аннотация. Рассказано об опыте сооружения железобетонных монолитных перекрытий из легких бетонов с применением несущей арматуры повышенной жесткости. В результате было достигнуто значительное уменьшение затрат по сравнению с устройством перекрытий из тяжелого бетона без предварительно напряженной арматуры. При этом использование в монолитном строительстве предварительно напряженного железобетона в качестве конструкционного материала предоставляет практически неограниченные возможности планирования внутреннего пространства, что позволяет проектировать и возводить здания и сооружения с разнообразным архитектурным обликом благодаря широким пределам варьирования формой контуров здания в горизонтальном разрезе. Такая технология может применяться при строительстве объектов различного назначения - жилых, офисных, производственных, складских, торговых и т. д. Сравнительная эффективность рассчитывалась по обобщенным данным строительства двадцати объектов различного функционального назначения.

Ключевые слова: предварительно напряженный бетон, внешнее армирование, фрикционные упоры, высокопрочная арматура, легкие бетоны, керамзитовый заполнитель.

### **EXPERIENCE IN THE USE OF BEARING REINFORCEMENT OF INCREASED RIGIDITY** IN MONOLITHIC LIGHT CONCRETE SLABS

### Artem A. DAVIDYUK, e-mail: 7707061@mail.ru

Moscow State University of Civil Engineering (National Research University), Yaroslavskoe shosse, 26, Moscow 129337, Russian Federation

Teymuraz I. GULADZE, e-mail: quladze@mail.ru

JSC Design - Technological Bureau of Concrete and Reinforced Concrete, 2-ya Institutskaya ul., 6, str. 15A, Moscow 109428, Russian Federation

### Timofey A. LARYUSHKIN, e-mail: laryushkin.tm@gmail.com

JSC Research Center of Construction, Research Institute of Building Constructions (TSNIISK) named after V. A. Koucherenko, 2-va Institutskava ul., 6. Moscow 109428, Russian Federation

Abstract. The experience in construction of reinforced concrete monolithic slabs made of light concretes with the use of bearing reinforcement of increased rigidity is presented. As a result, a significant reduction in costs was reached comparing with slabs made of heavy concrete without pre-stressed reinforcement. The use of pre-stressed reinforced concrete in the monolithic construction as a structural material opens practically unlimited possibilities of planning of an internal space that makes it possible to design and construct buildings and structures with a variety of architectural appearance due to the wide range of variations in the shape of the building contours in a horizontal section. This technology can be used when constructing objects for various purposes – residential, office, industrial, warehouses, trade, etc. Comparative efficiency was calculated according to the generalized data of construction of twenty objects of different functional purposes.

Key words: pre-stressed concrete, external reinforcement, friction support, high strength bar, light concretes, expanded clay filler.

### **Введение**

I Tr

В крупных городах, где имеется острый дефицит земли, существует необходимость возведения зданий большой этажности до 100 этажей и выше. При этом, так как в большинстве случаев основания под ними ослаблены различными инженерными коммуникациями, для снижения массы здания в каркасных системах стали применять высокопрочные легкие бетоны.

Основное преимущество легких бетонов - их низкая средняя плотность в сравнении с тяжелыбетонами. Использование **MN** легких бетонов во всех конструкциях каркаса позволяет снизить массу зданий, уменьшить расчетные нагрузки на конструкции, сократить расход арматуры.

Однако в настоящее время в России в элементах несущих конструкций каркаса легкие бетоны используются значительно реже, чем обычные тяжелые бетоны класса по прочности на сжатие В15 и выше.

Основные причины этого - низкая прочность крупного заполнителя, большой расход цемента для изготовления высокопрочных бетонов при использовании слабых заполнителей: худшие физико-механические свойства по сравнению с тяжелым бетоном (низкий модуль упругости, повышенные усадка и ползучесть, меньшая коррозионная стойкость, ограниченная возможность применения в агрессивных средах и др.).

Кроме того, для предотвращения расслоения бетонной смеси формование конструкций выполняют с помощью грузов, что создает определенные сложности при изготовлении конструкций из этих бетонов.

#### Методы и материалы

Для улучшения технологических и прочностных параметров названных бетонов в НИИЖБ им. А. А. Гвоздева АО «НИЦ «Строительство» [1] разработаны легкие бетоны на керамзитовых заполнителях с добавлением модификаторов. Как показали исследования [1], такие бетонные смеси не расслаиваются при формовании конструкции, а сам бетон характеризуется повышенной прочностью по сравнению с бетонами без добавок.

Для повышения жесткости и трещиностойкости ригелей и балок, изготовленных из легкого бетона, в перекрытиях с пролетами длиной от 5 м стали применять предварительно напряженную арматуру  $[2]$ .

В современном строительстве одним из перспективных направлений является применение каркасных систем с натяжением арматуры в процессе возведения монолитных железобетонных перекрытий, что позволяет создавать средне- и большепролетные железобетонные перекрытия с минимальными материальными затратами.

В АО «СТЕФС» совместно с АО «КТБ ЖБ» было запроектировано монолитное легкожелезобетонное перекрытие с несущей арматурой повышенной жесткости для подвального этажа гостиницы «Метрополь» (Моск-Ba).

План и схема армирования монолитного перекрытия приведены на рис. 1.

Монолитное перекрытие состоит из плит (П-1 и П-2) с размерами в плане 5,35×6,6 м и консольных плит (П-3 и Р-4) с разме-

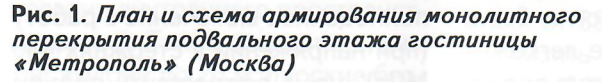

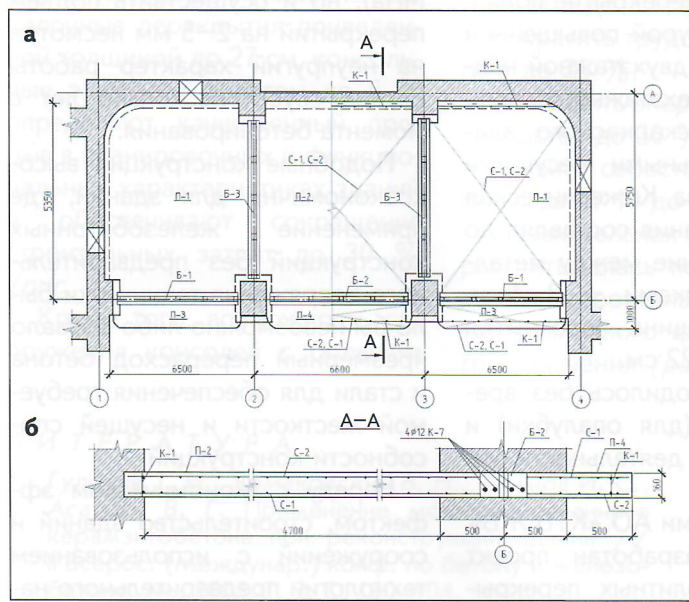

Рис. 2. Металлические балки Б-1, Б-2, Б-3 (а, б) и расчетная схема поперечного сечения перекрытия при расчете по прочности (в)

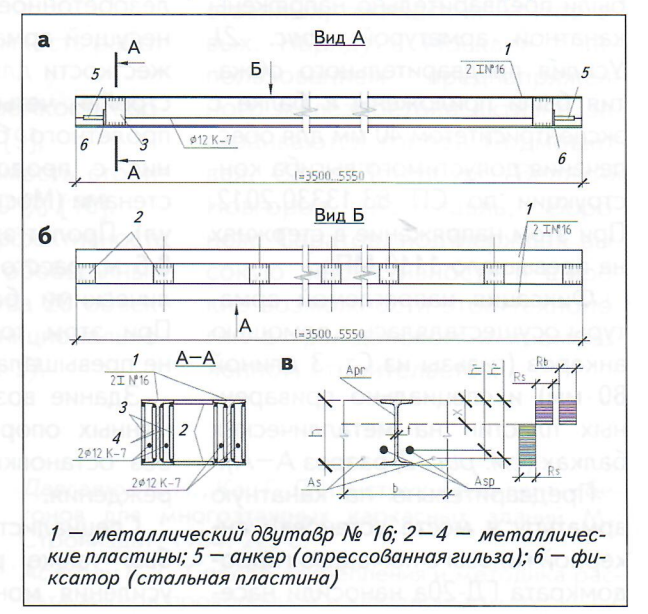

5/2018 ПРОМЫШЛЕННОЕ И ГРАЖДАНСКОЕ СТРОИТЕЛЬСТВО

9

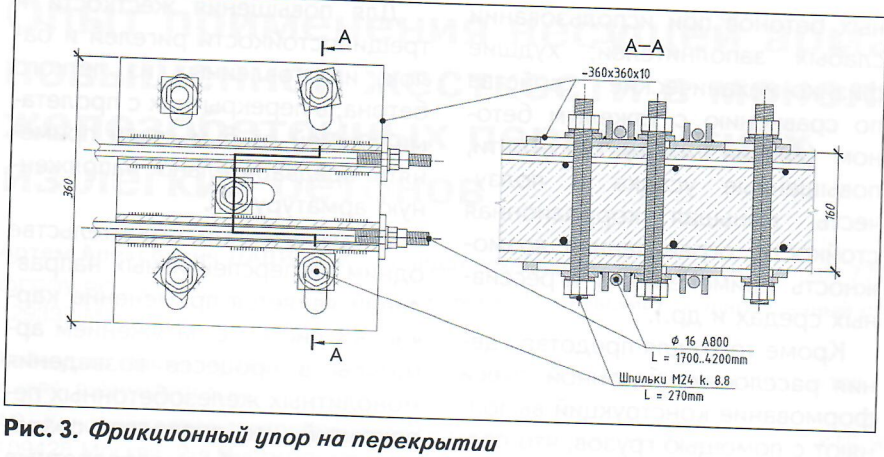

рами в плане 1×6,6 м. Плиты П-1 и П-2 свободно опираются по контуру на несущие стены и на предварительно напряженные металлические балки (Б-1, Б-2 и Б-3), а консольные плиты - только на балки Б-1 и Б-2 (см. рис. 1). Толщина перекрытий не превышала 16 см.

В качестве напрягаемой арматуры применялась канатная арматура класса К-7 диаметром 12 мм (ГОСТ 13840); в качестве ненапрягаемой арматуры использовалась А400С в виде сеток (C-1) и плоских каркасов (K-1), а также Вр-1 в виде сеток (С-2) и поперечной арматуры плоских каркасов (K-1).

Для увеличения жесткости конструкций металлические балки были предварительно напряжены канатной арматурой (рис. 2). Усилия предварительного обжатия были приложены к балке с эксцентриситетом 40 мм для обеспечения допустимого выгиба конструкции по СП 63.13330.2012. При этом напряжение в стержнях не превышало 1110 МПа.

Фиксация напрягаемой арматуры осуществлялась с помощью анкеров (гильзы из Ст. 3 длиной 80 мм) и специально приваренных пластин на металлических балках (см. рис. 2, разрез А-А).

Предварительно на канатную арматуру в месте установки анкерной гильзы с помощью гидродомкрата ГД-20а наносили насе-

чки по методике [3], затем канатную арматуру заводили в опрессовочное устройство ОПУ-30 и в местах насечки производилась опрессовка гильз, что согласно исследованиям [4] повышает прочность анкеровки гильз на выдергивание арматуры примерно в 1,5 раза по сравнению с канатной арматурой без насечек.

После укладки всех арматурных элементов в опалубку выполнялось бетонирование из керамзитобетона прочностью при сжатии В27,5 с объемной плотностью D1800. В качестве модификатора использовался бетон МБ10-30, в качестве добавки суперпластификатор С-3 [1].

По этой же технологии было выполнено монолитное легкожелезобетонное перекрытие пола с несущей арматурой повышенной жесткости для двухэтажной надстройки четырехэтажного двухпролетного бескаркасного здания с продольными несущими стенами (Москва, Кожевническая ул). Пролет здания составлял до 8,6 м, расстояние между металлическими балками - 3-4 м. При этом толщина перекрытия не превышала 22 см.

Здание возводилось без временных опор (для опалубки) и без остановки деятельности учреждения.

Специалистами АО «КТБ ЖБ» был также разработан проект усиления монолитных перекры-

тий трехэтажного детского сада в г. Куровское. Ввиду недостаточного армирования перекрытие с пролетами до 6,3 м получило прогибы более 60 мм при толщине плит 160 мм. Усиление произведено на общей площади 3200 м<sup>2</sup>, при этом была применена система постнапряженного внешнего армирования на основе стержней периодического профиля диаметром 16 мм из термически упрочненной стали класса A800T.

Крепление арматуры осуществлялось с помощью фрикционных упоров [5, 6], установленных на перекрытиях в зоне нулевого изгибающего момента и закрепленных высокопрочными шпильками М24 класса по прочности 8.8 (puc. 3).

С каждой стороны арматурного стержня была выполнена резьба М14, натяжение достигну-.<br>то путем затягивания гаек увеличенной длины (40 мм) на концах стержней; контроль натяжения осуществлялся динамометрическим ключом на основе результатов, полученных в ходе испытаний.

Путем натяжения арматуры удалось не только обеспечить ее полноценное включение в работу (при напряжении в стержнях 440 МПа), но и осуществить подъем перекрытий на 2-5 мм несмотря на неупругий характер работы бетона спустя несколько лет с момента бетонирования.

Подобные конструкции высокоэкономичны для зданий, где применение железобетонных конструкций без предварительного напряжения технически было бы невозможно либо вызвало чрезмерный перерасход бетона и стали для обеспечения требуемой жесткости и несущей способности конструкций.

Наряду с экономическим эффектом, строительство зданий и сооружений с использованием технологии предварительного на-

ПРОМЫШЛЕННОЕ И ГРАЖДАНСКОЕ СТРОИТЕЛЬСТВО 5/2018

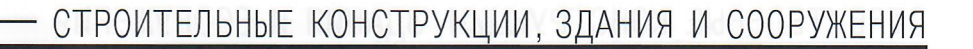

60.75

 $\overline{2}$ 

 $47.13$ 

 $\overline{1}$ 

Жилые дома

S, дол/м<sup>2</sup>

 $\overline{20}$ 

TIRC

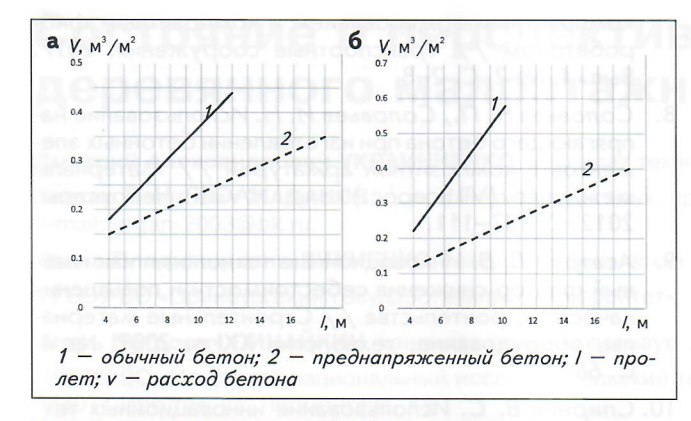

Рис. 4. Изменение расхода бетона (а) и арматуры (б) в конструкциях с увеличенным пролетом при использовании обычного и предварительно напряженного железобетона [10]

пряжения арматурных элементов при возведении зданий из монолитного железобетона позволяет существенно расширить архитектурно-планировочные возможности проектируемых зданий.

#### Результаты

Как показал опыт работы АО «КТБ ЖБ» по устройству и усилению конструкций, использование в монолитном строительстве предварительно напряженного железобетона в качестве конструктивного материала предоставляет практически неограниченные возможности при проектировании внутреннего пространства зданий. Такие показатели, как шаг колонн до 20 м, плоские безбалочные перекрытия приведенной толщиной до 27 см, консольные элементы вылетом до 6 м. определяют качественный прорыв в планировочных и функциональных характеристиках зданий обеспечивают сокращение строительных затрат до 30 %  $(\text{puc. } 4)$ .

Кроме того, возможность сооружения консолей с большим вылетом позволяет разнообразить архитектурный облик зданий благодаря широким пределам варьирования контуров здания в горизонтальном разрезе.

Применение предварительно напряженного железобетона дает возможность:

• существенно увеличить шаг колонн без повышения материалоемкости [7, 8];

• ВОЗВОДИТЬ КОНСОЛИ ВЫЛЕТОМ ДО 6 м без дополнительного армирования;

• уменьшить приведенную толщину плит перекрытий до 14 см;

• сократить расход арматурной стали от 35 до 75 %;

• снизить расход товарного бетона от 5 до 30 %;

• сократить трудоемкость работ от 5 до 25 %;

• уменьшить энергоемкость производства до 30 % [9];

• снизить себестоимость строительства от 10 до 30 % [10].

Сравнительная эффективность рассчитывалась по обобщенным данным строительства 20 объектов различного функционального назначения (рис. 5).

### Вывод

74.66

 $\overline{c}$ 

 $CC$ 

 $\overline{1}$ 

Бизнес-центры

1 - преднапряженный бетон: 2 - обычный бетон

Рис. 5. Снижение себестоимости S возведения

предварительно напряженного железобетона

железобетонных конструкций при использовании

Осуществление проектов с использованием прогрессивных конструктивно-технологических схем возведения зданий, предполагающих применение технологии предварительного напряжежелезобетона. НИЯ позволяет преодолеть основные недостатки монолитного строительства: высокие себестоимость и трудоемкость, а также значительную продолжительность строительно-монтажных работ.

90.03

 $\overline{z}$ 

62.88

 $\overline{1}$ 

**Торговые центры** 

На сегодняшний день такая технология применяется при строительстве зданий и сооружений различного назначения - жилых, офисных, производственных, складских и торговых. Наряду с Москвой с использованием преднапряженного железобетона активно застраиваются города Подмосковья. Санкт-Петербург. Великий Новгород, Ярославль, Bopoнеж, Саратов, подтверждая высокую эффективность и широкие возможности этой технологии в гражданском и промышленном строительстве.

### **ЛИТЕРАТУРА**

- 1. Гуладзе Т. И., Ярмаковский В. Н., Хаймов И. С., Асатрян В. Г. Применение модифицированного керамзитобетона при реконструкции зданий Il Всерос. (Междунар.) конф. по бетону и железобетону. М., 2005. Т. 2. С. 100-104.
- Давгалюк В. И., Кац Г. Л. Конструкции из легких бетонов для многоэтажных каркасных зданий М.: Стройиздат, 1984. 223 с.
- Асатрян В. Г. Способ закрепления и методика рас- $\overline{3}$ . чета анкера проволочной и канатной арматуры //

5/2018 ПРОМЫШЛЕННОЕ И ГРАЖДАНСКОЕ СТРОИТЕЛЬСТВО

 $11$ 

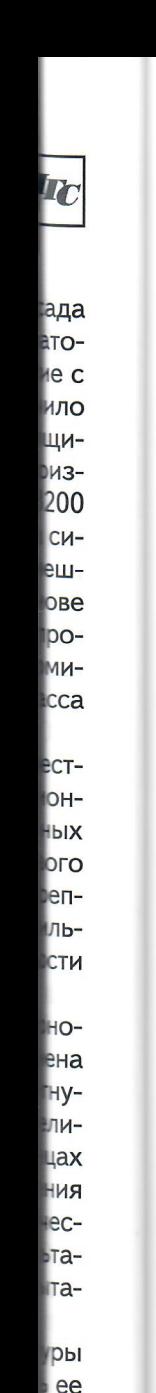

018

**DTV** 

140

Бем

rоя

Ьты

ICO-

где

**НЫХ** 

Iль-

Бы-

IJЮ

**DH**a

Ive-**TO-**

bdb-

и и

**IeM** 

Ha-

 $\mathbf C$ 

Бетон на рубеже третьего тысячелетия: 1-я Всерос. конф. по бетону и железобетону. Кн. 2. Секционные доклады. М., 2001. С. 964-967.

- 4. Гуладзе Т. И. Определение предельных усилий выдергивания из анкеров (типа опрессованных гильз) напрягаемой канатной арматуры в построечных<br>условиях // 50 лет в стройкомплексе Москвы и России: сб. статей. М. : АО «КТБ ЖБ», 2011.  $C.58 - 62.$
- 5. Каптелин С. Ю., Ростовых Г. Н. Совершенствование технологии устройства фрикционных соединений / / Известия ПГУПС. 2015. № 3. С. 147-154.
- 6. Широких А. С. Моделирование фрикционных соединений на высокопрочных болтах методом конечных элементов // Нефтегазовое дело [Электрон-<br>ное издание]. 2005. № 2.
- 7. Зиннуров Т. А., Пискунов А. А. Метод изготовления предварительно напряженных конструкций с

**REFERENCES** 

- 1. Guladze T. I., Jarmakovskij V. N., Hajmov I. S., Asatrjan V. G. Application of modified claydite concrete in the reconstruction of buildings. Il All-Russia (International) conference on concrete and reinforced concrete. Moscow, 2005, vol. 2, pp. 100-104. (In Russian).
- 2. Davgaljuk V.I., Kac G.L. Konstrukcii iz legkih betonov dlja mnogojetazhnyh karkasnyh zdanij [Constructions from lightweight concrete for multi-storey frame buildings]. Moscow, Strojizdat Publ., 1984. 223 p. (In Russian).
- 3. Asatrian V. G. The method of fixing and the methodology for calculating the anchor wire and cable rope. Beton na rubezhe treťego tysjacheletija. Materialy konferencii [Concrete at the turn of the third millennium. Conference proc.]. Moscow, 2001, vol. 2, pp. 964-967. (In Russian).
- 4. Guladze T. I. Determination of the maximum pulling forces from anchors (such as pressed sleeves) of a tension cable rope under construction conditions. 50 let v strojkomplekse Moskvy i Rossii [50 years in the construction complex of Moscow and Russia]. Moscow, KTB ZHB Publ., 2011, pp. 58–62. (In Russian).
- 5. Kaptelin S. Ju., Rostovyh G. N. Perfection of the technology of the device of frictional connections. General

композитным армированием и композитным фибробетоном // Транспортные сооружения. 2017.<br>Вып. 4. № 2. С. 2–8.

- Соловьев Н. П., Соловьев И. Н. Использование на- $\mathbf{R}$ прягающего бетона при изготовлении бетонных элементов с композитной арматурой // Материалы<br>междунар. (VII Всерос.) конф. НАСКР. Чебоксары, 2012. C. 107-111.
- 9. Асатрян Л. В. Инновационные технологии как главный фактор снижения себестоимости и повышения качества строительства // Строительные материалы, оборудование, технологии XXI в. 2009. № 4.  $C.68 - 71.$
- 10. Спирина В. С. Использование инновационных технологий для снижения себестоимости и повышения качества строительства // Новый университет. Серия: Технические науки. 2015. № 11-12. С. 64-67.

technical tasks and ways to solve them. Izvestiya PGUPS, 2015, no. 3, pp. 147-154. (In Russian).

- 6. Shirokih A. S. Modeling of friction joints on highstrength bolts by the finite element method. Neffegazovoe delo, 2005, no. 2. (In Russian).
- Zinnurov T. A., Piskunov A. A. Method for manufac- $7.$ turing prestressed structures with composite reinforcement and composite fiber-reinforced concrete. Transportnye sooruzheniya, 2017, vol. 4, no. 2, pp. 2-8. (In Russian).
- Solov'ev N. P., Solov'ev I. N. Use of tensile concrete in  $8<sub>1</sub>$ the manufacture of concrete elements with composite reinforcement. Materialy mezhdunarodnoy (VII Vserossiyskoy) konferentsii NASKR [Proc. of the International (VII All-Russian) Conference NASCR]. Cheboksary, 2012, pp. 107-111. (In Russian).
- 9. Asatryan L. V. Innovative technologies as the main factor in reducing the cost and improving the quality of construction. Stroitel'nye materialy, oborudovanie, tehnologii XXI veka, 2009, no. 4, pp. 68-71. (In Russian).
- 10. Spirina V. S. Using innovative technologies to reduce costs and improve the quality of construction. Noviy universitet, 2015, no. 11-12, pp. 64-67. (In Russian).

Для цитирования: Давидюк А. А., Гуладзе Т. И., Ларюшкин Т. А. Опыт применения несущей арматуры повышенной жесткости в монолитных перекрытиях из легких бетонов // Промышленное и гражданское строительство. 2018. № 5. С. 8-12.

For citation: Davidyuk A. A., Guladze T. I., Laryushkin T. A. Experience in the Use of Bearing Reinforcement of Increased Rigidity in Monolithic Light Concrete Slabs. Promyshlennoe i grazhdanskoe stroitel'stvo Industrial and Civil Engineering], 2018, no. 5, pp. 8-12.

### УВАЖАЕМЫЕ ЧИТАТЕЛИ!

С ПОЛНЫМИ ТЕКСТАМИ СТАТЕЙ, ОПУБЛИКОВАННЫХ В ЖУРНАЛЕ «ПРОМЫШЛЕННОЕ И ГРАЖДАНСКОЕ СТРОИТЕЛЬСТВО» в 2005-2016 гг., МОЖНО ОЗНАКОМИТЬСЯ НА САЙТЕ ЖУРНАЛА: PGS1923.RU В РАЗДЕЛЕ «АРХИВ».